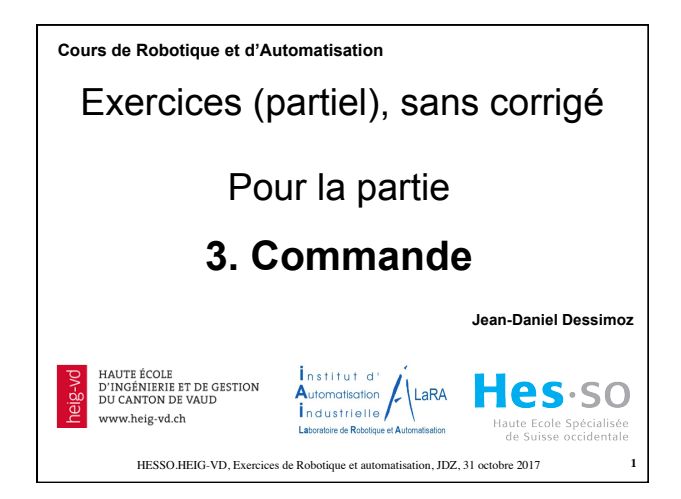

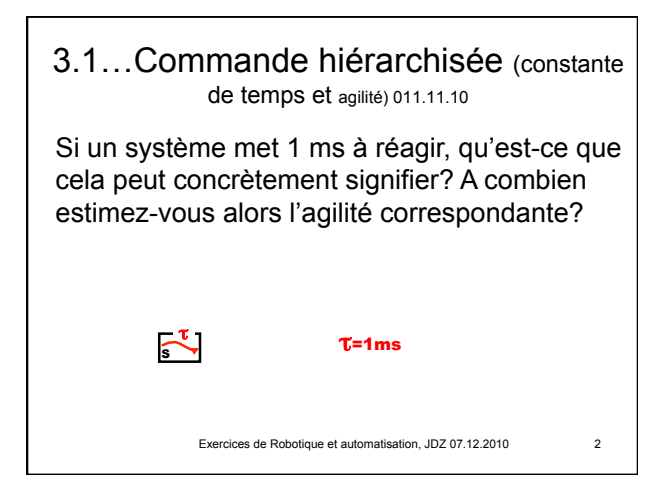

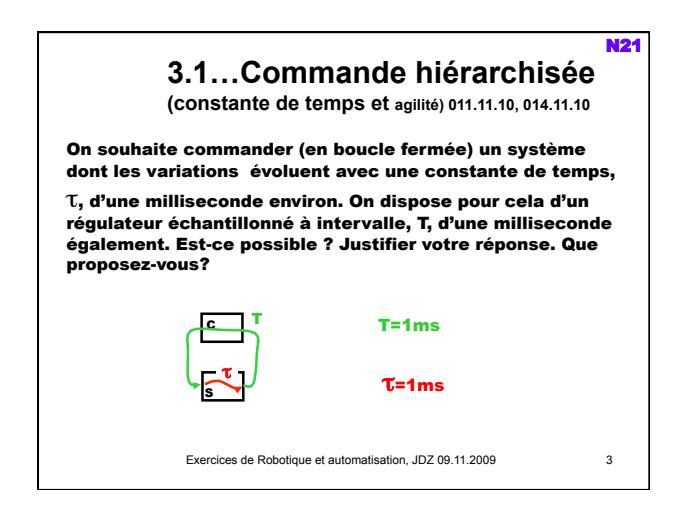

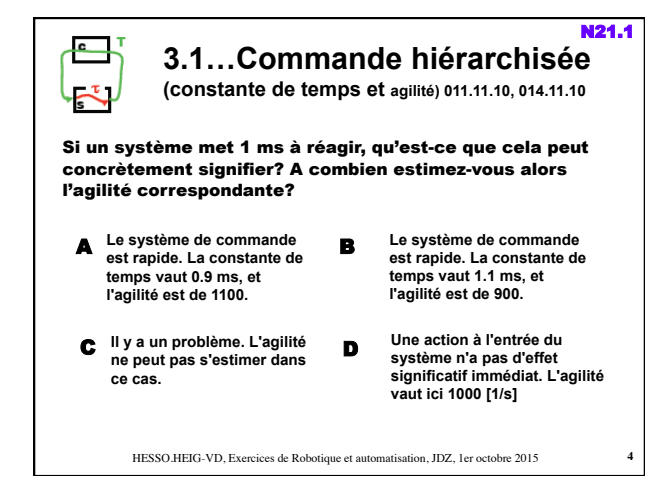

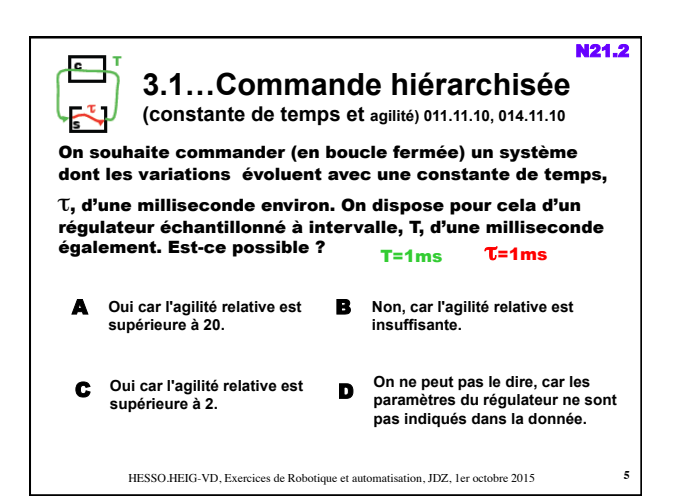

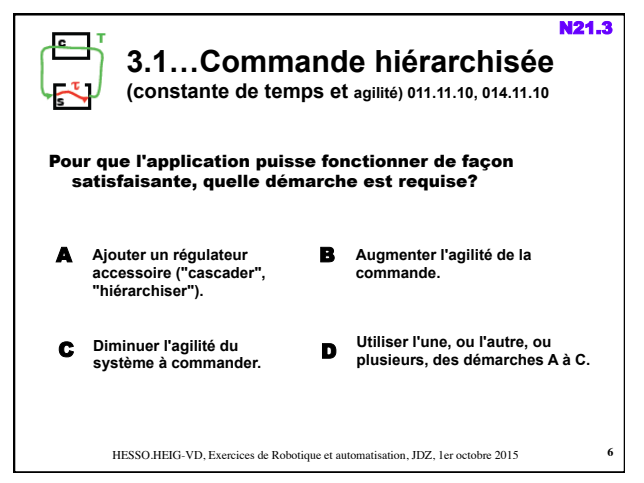

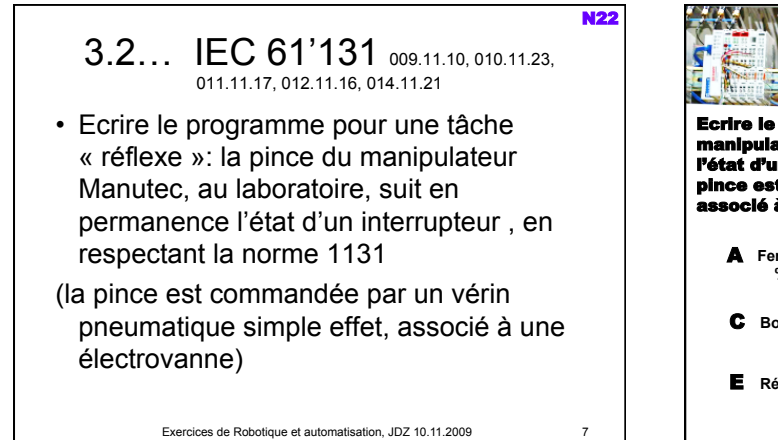

**C** Boolean Sortie4, Entree6; **D** FermeturePince B D N22.1  **at %QX32.3 : BOOL; 3.2… IEC 61'131 009.11.10, 010.11.23, 011.11.17, 012.11.16, 014.11.21** Ecrire le programme pour une tâche « réflexe »: la pince du manipulateur Manutec, au laboratoire, suit en permanence l'état d'un interrupteur , en respectant la norme 1131 (la pince est commandée par un vérin pneumatique simple effet,<br>associé à une électrovanne). Déclaration ? **FermetureInterrupteur at %IX32.5: BOOL; FermeturePince at %IX32.3: BOOL;** E **Réponses B+ D** F **Réponses A à C** HESSO.HEIG-VD, Exercices de Robotique et automatisation, JDZ, 3 octobre 2015 **8**

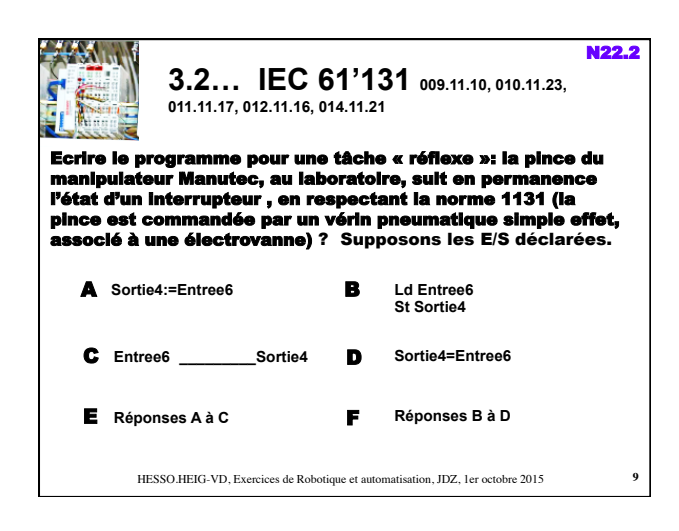

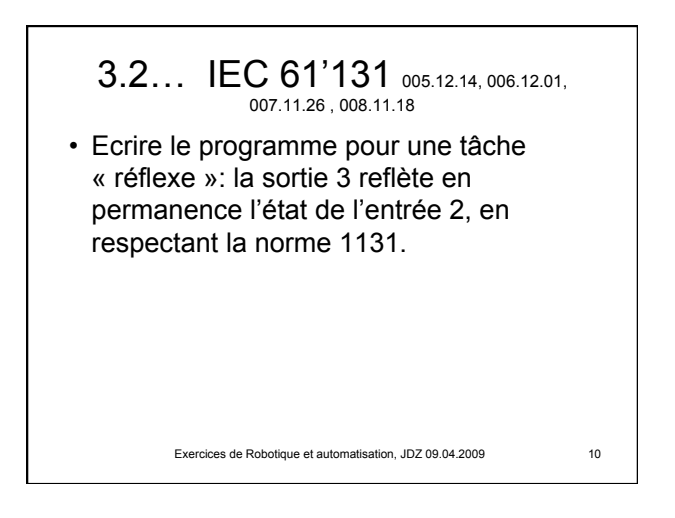

## Exercices de Robotique et automatisation, JDZ 09.04.2009 11 3.2… IEC 61'131 • Ecrire un programme pour que la sortie 3 soit le « ou logique » des entrées 4 et 5, en respectant la norme 1131

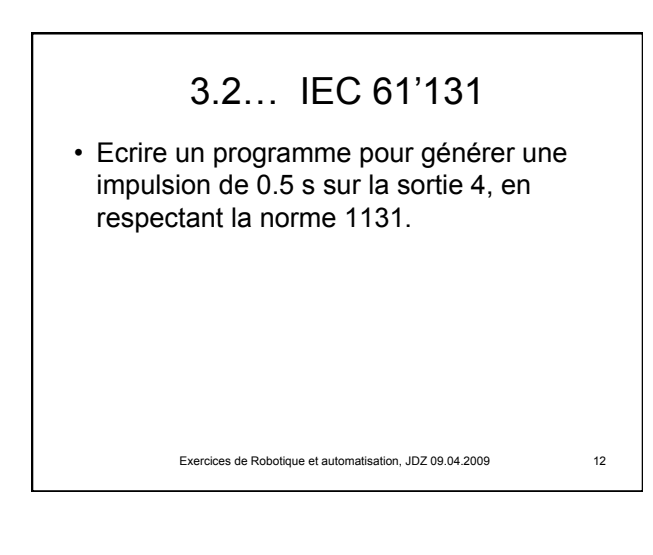

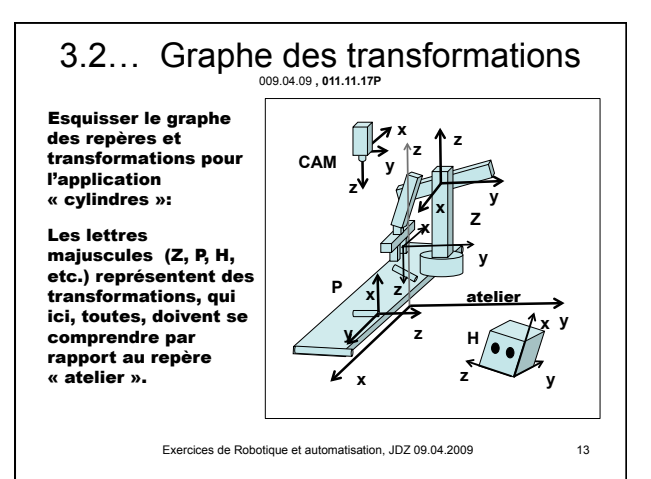

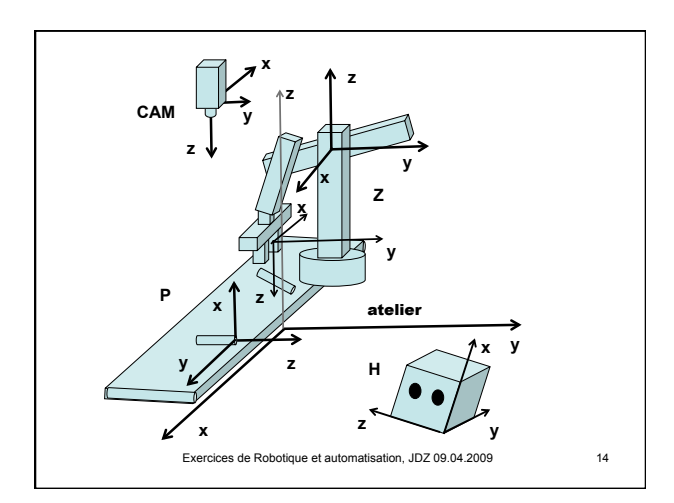

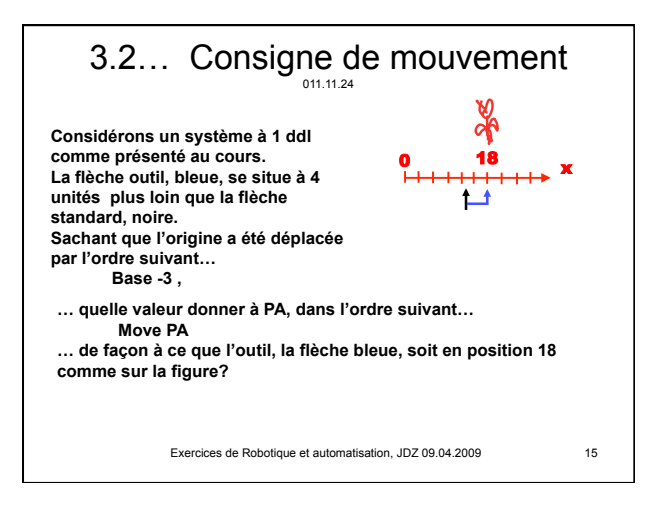

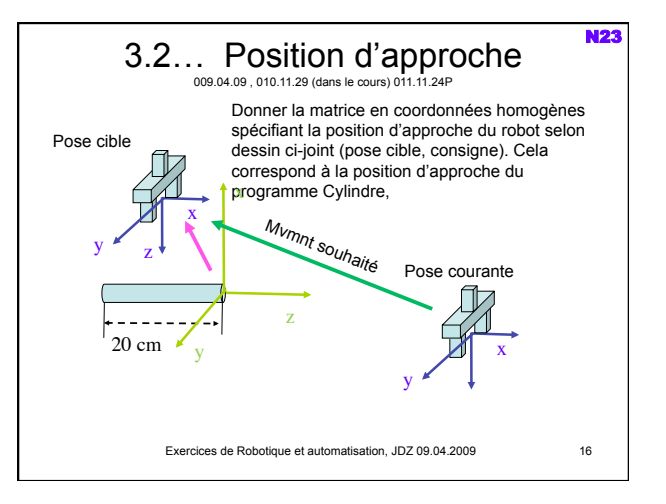

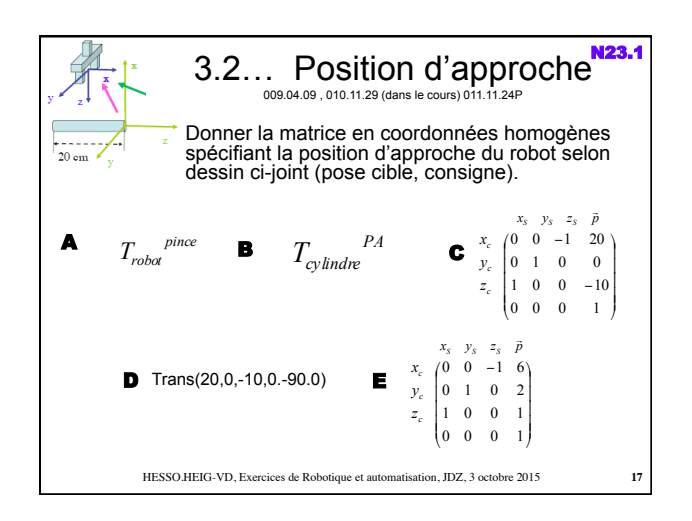

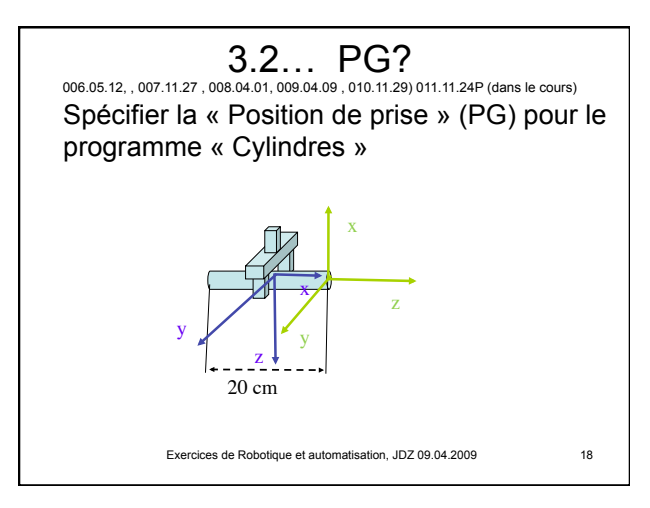

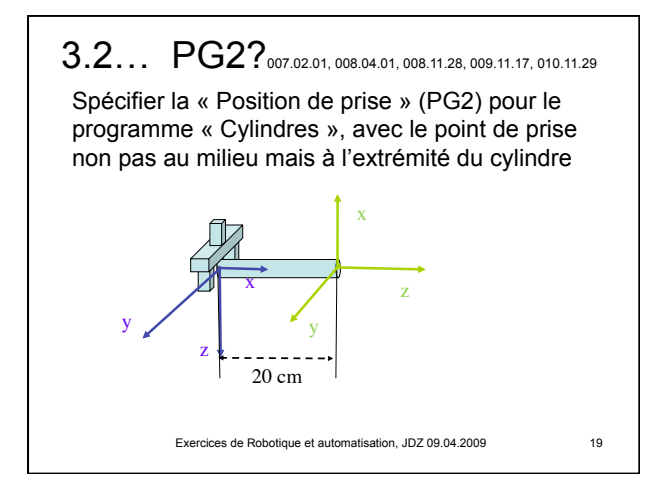

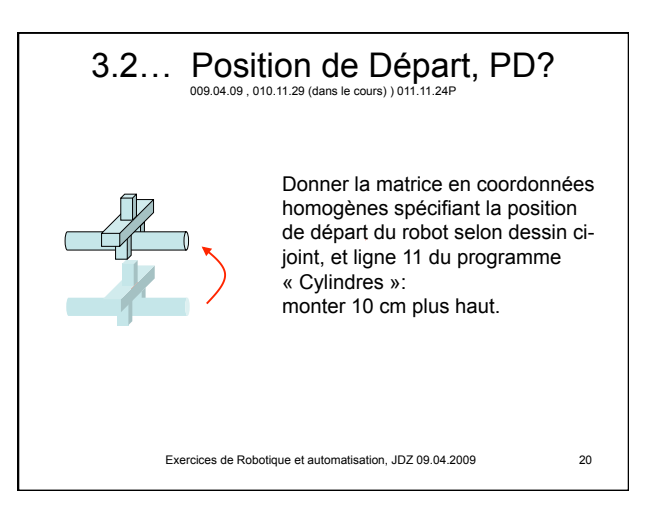

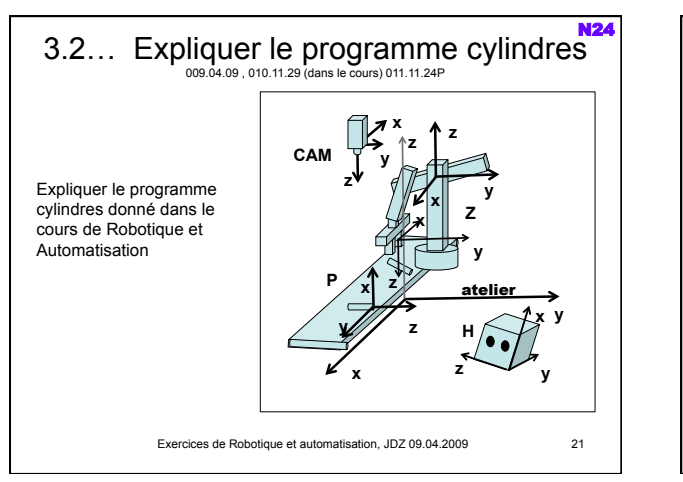

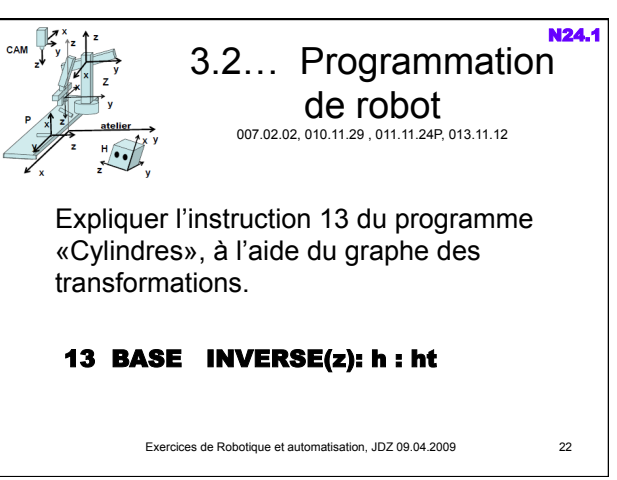

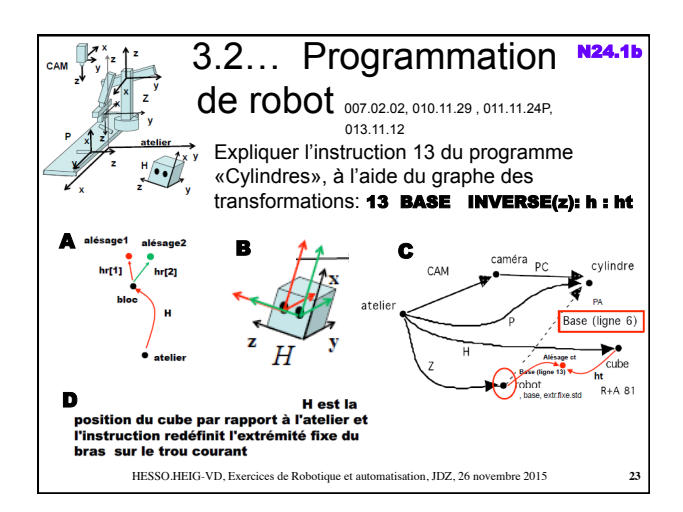

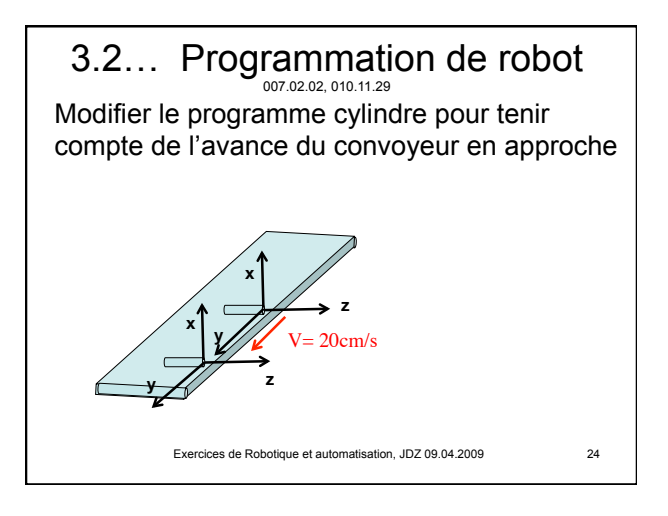

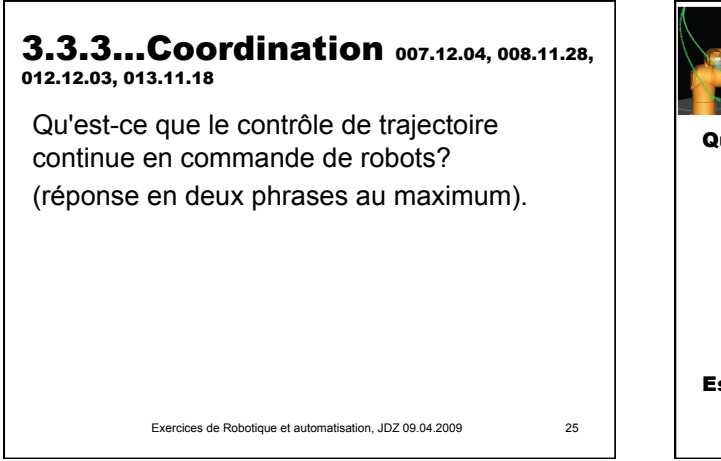

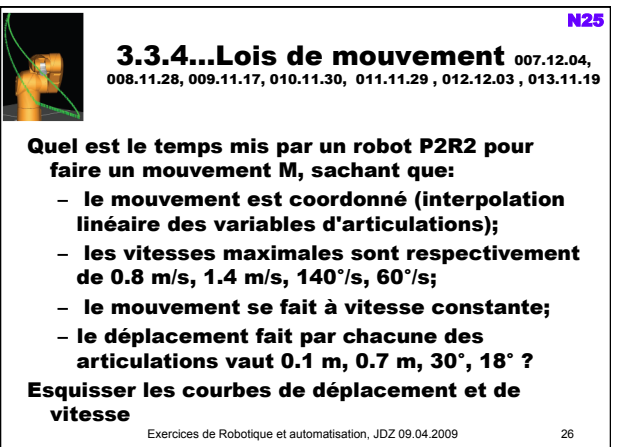

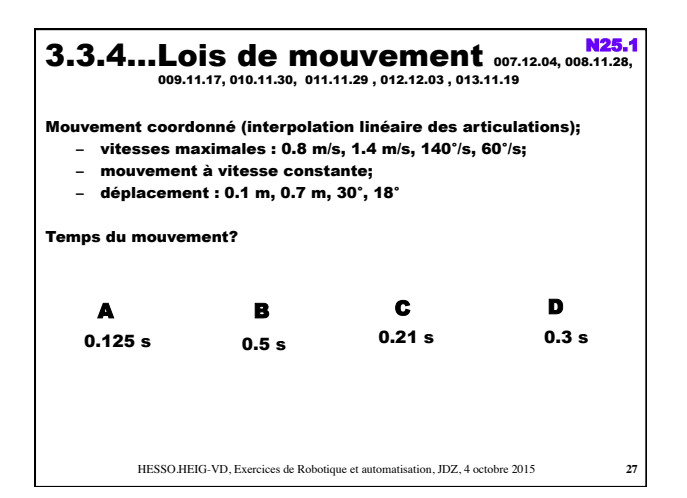

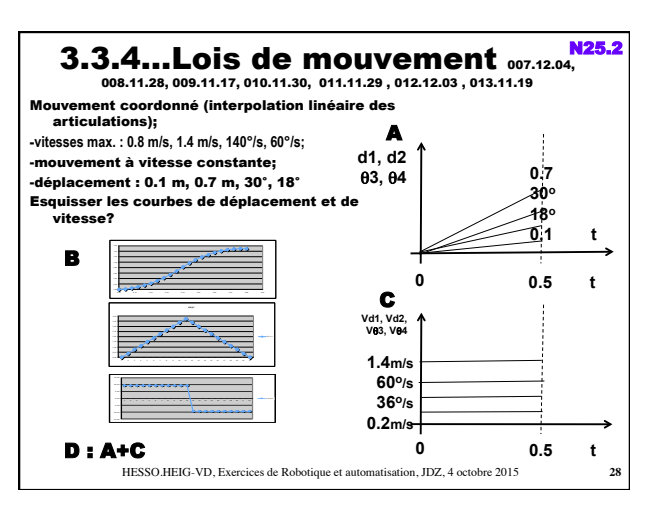

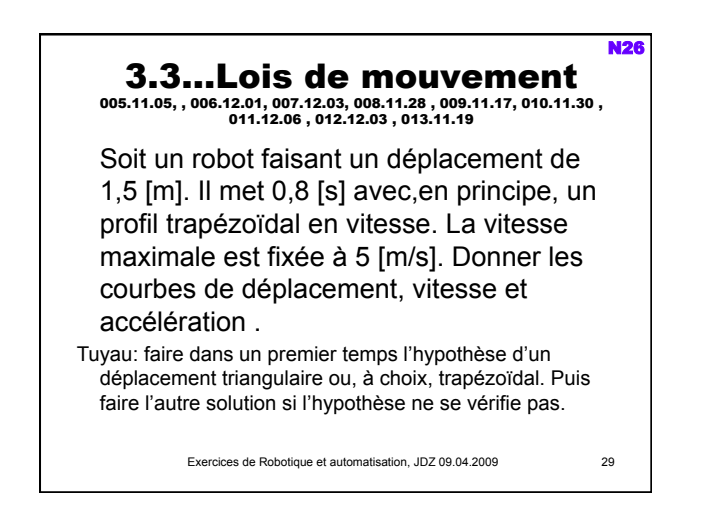

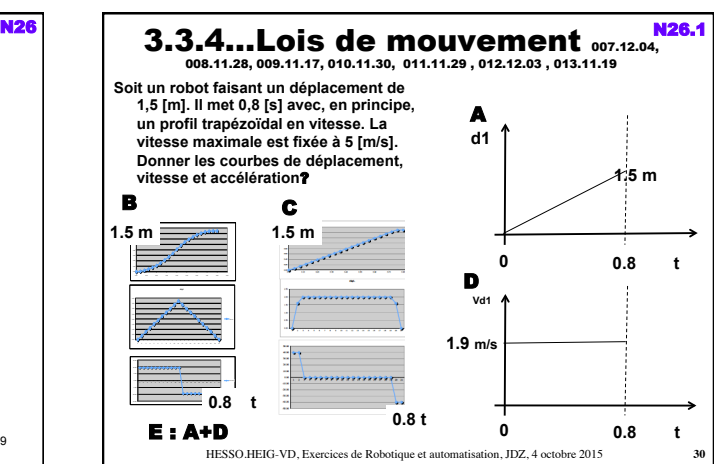

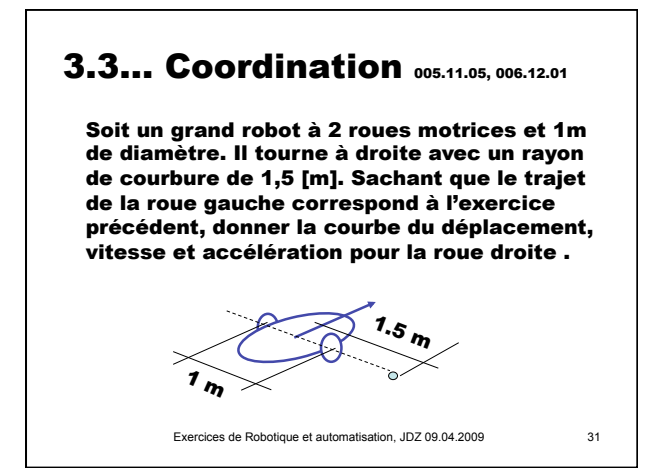

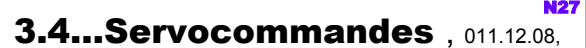

012.12.03, 013.12.03, 014.12.01

On souhaite régler un système dont la constante de temps (caractéristique) est de 10 milliseconde, avec un régulateur P échantillonné à la cadence d'une milliseconde, sans autre retard significatif. Est-ce possible ? Justifier votre réponse.

Exercices de Robotique et automatisation, JDZ 06.12.2011 32

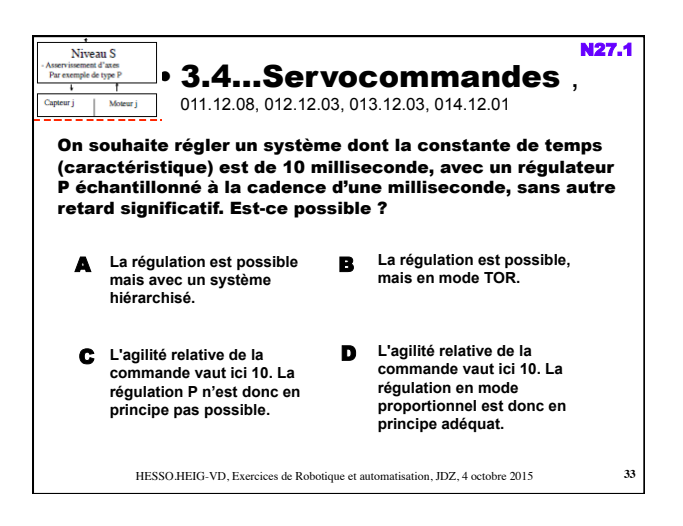

3.4…Servocommandes 006.01.24b, 006.11.27 , 010.12.06

On souhaite régler un système dont la constante de temps (caractéristique) est de 1 milliseconde, avec un régulateur P échantillonné à la cadence d'une milliseconde également, sans autre retard significatif. Est-ce possible ? Justifier votre réponse.

Exercices de Robotique et automatisation, JDZ 09.04.2009 34

## **3.4.1 Commande et asservissement d'axes 007.12.04, 008.12.02,**

**009.11.23,010.12.06 , 011.12.06**

Une articulation asservie en position a tendance à osciller. Sachant que l'on utilise un régulateur PID, quelle mesure parmi les trois suivantes vous paraît la plus appropriée ?

A. Augmenter la composante proportionnelle (Kp)

- B. Diminuer la composante dérivée (Kd)
- C. Diminuer la composante intégrale (Ki)

Exercices de Robotique et automatisation, JDZ 09.04.2009 35

Exo 3...Servocommandes 006.01.24 007.01.25

Donner le principe de la méthode de Ziegler-Nichols, vue au cours, permettant de dimensionner un régulateur PID

Que doit valoir Kp si Kc=12?

Exercices de Robotique et automatisation, JDZ 09.04.2009 36

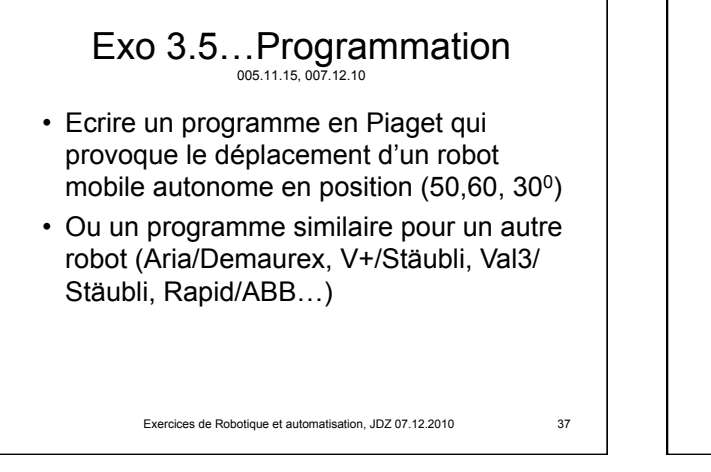

## Exo 3.5...Programmation 007.12.10

• Ecrire un programme en ARIA qui provoque le déplacement d'un préhenseur de robot industriel en position  $(50, 60, 70, 30^0)$ 

Exercices de Robotique et automatisation, JDZ 09.04.2009 38

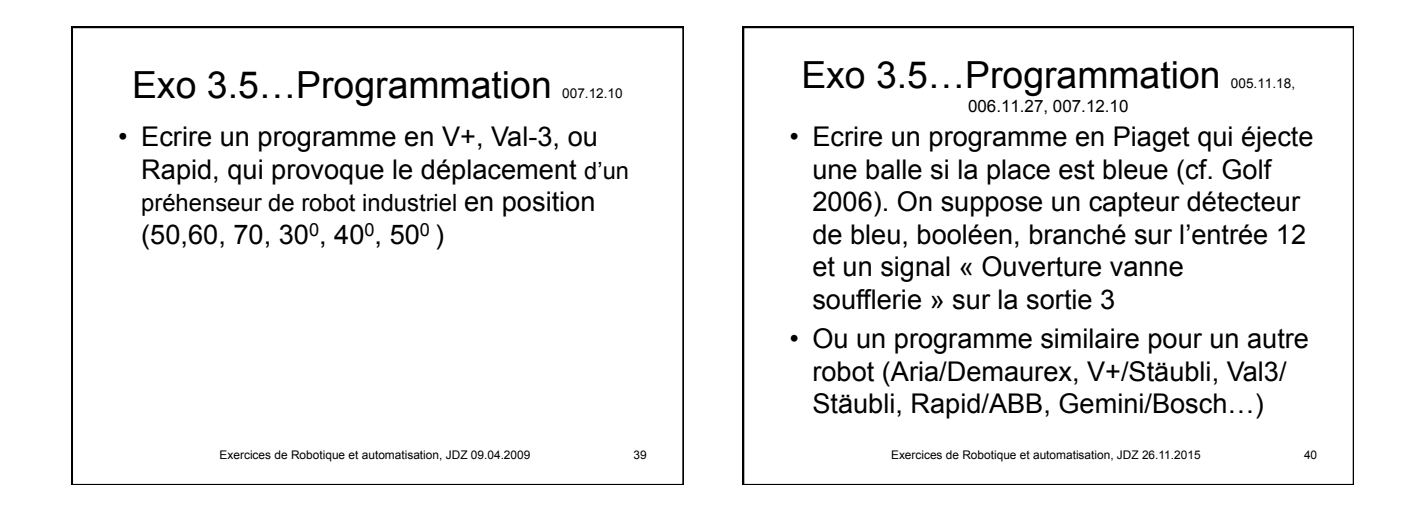

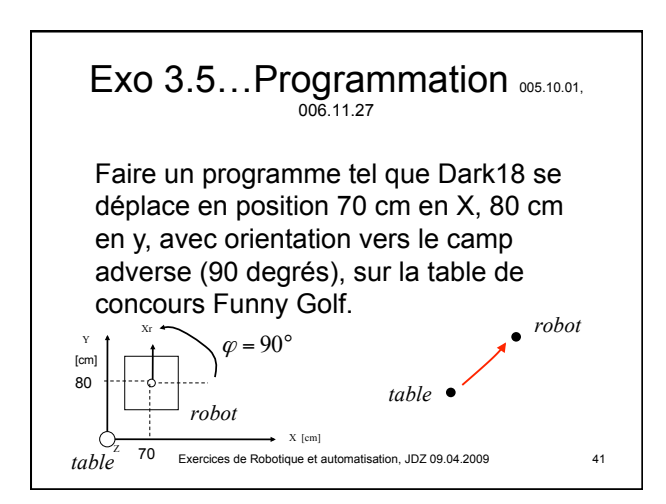

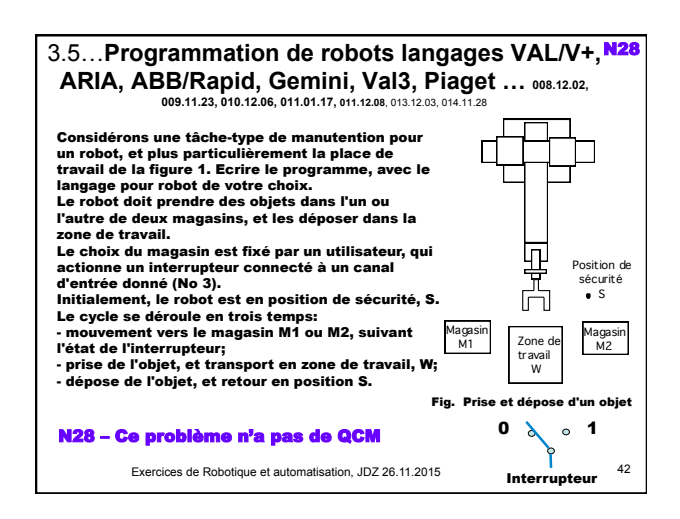